# **webMethods SWIFT Module 7.1 SP1 Readme**

# **July 2011**

This file contains important information you must read before using webMethods SWIFT Module 7.1 SP1. You can find additional information about SWIFT Module 7.1 SP1 on the [Software AG Documentation Web site](http://documentation.softwareag.com/default.htm). In addition, the following suite-related information is also available at that location:

Product Documentation (includes installation and upgrade information) System Requirements Documentation

You can find the following information in the Products section of the [Empower Web site](https://empower.softwareag.com/):

Security Information Globalization Information

### **Contents**

- [1.0 Critical Information](#page-0-0)
- [2.0 Known Issues](#page-1-0)

[3.0 Usage Notes](#page-1-1)

- [4.0 Fixes and Enhancements](#page-1-2)
	- [4.1 Fixes and Service Packs Included in This Release](#page-1-3)
	- [4.2 Resolved Issues](#page-2-0)
	- [4.3 Enhancements](#page-4-0)
	- [4.4 Documentation Changes](#page-5-0)
	- [4.5 Terminology Changes](#page-5-1)
	- [4.6 Deprecated Items](#page-6-0)
	- [4.7 Added, Removed, Deprecated, or Changed Built-In Services](#page-6-1)
- [5.0 Copyright Information](#page-12-0)

[6.0 Support](#page-13-0)

## <span id="page-0-0"></span>**1.0 Critical Information**

This section lists the critical issues that were known when this readme was published. For critical information

found later, go to the Knowledge Center portion of the [Empower Product Support Web site.](https://empower.softwareag.com/)

None.

## <span id="page-1-0"></span>**2.0 Known Issues**

This section lists issues that were known when this readme was published. For known issues found later, go to the Knowledge Center portion of the [Empower Product Support Web site](https://empower.softwareag.com/).

None.

## <span id="page-1-1"></span>**3.0 Usage Notes**

This section highlights product limitations and changes to product behavior introduced in this release.

- For webMethods SWIFT Module 7.1 SP1 to operate fully, you must install certain versions of accompanying webMethods products and required fixes for those products. For details, see the *eStandards Modules System Requirements* document on the [Software AG Documentation web site.](http://documentation.softwareag.com/default.htm)
- To use the SWIFT 2011 messages, use the nov11 version of the message types.

## <span id="page-1-2"></span>**4.0 Fixes and Enhancements**

This section describes the fixes and enhancements included in webMethods SWIFT Module 7.1 SP1.

### <span id="page-1-3"></span>*4.1 Fixes and Service Packs Included in This Release*

This section lists the fixes and service packs for previous releases that have been included into the current release. If only some issues in a fix or service pack have been included, that partially included fix or service pack is not listed here, and those issues are listed separately in [Section 4.2 Resolved Issues.](#page-2-0) See the Knowledge Center section of the **[Empower Product Support Web site](https://empower.softwareag.com/)** for more information about fixes and service packs.

- SWIFTNET\_6-0-1\_SP1\_Fix8
- SWIFTNET\_6-0-1\_SP1\_Fix7
- SWIFTNET 6-0-1 SP1 Fix6
- SWIFTNET\_6-0-1\_SP1\_Fix5
- SWIFTNET 6-0-1 SP1 Fix4
- SWIFTNET\_6-0-1\_SP1\_Fix2
- SWIFTNET\_6-0-1\_SP1\_Fix1
- SWIFTNET\_6-0-1\_SP1
- SWIFTFIN 6-1 SP4 Fix2
- SWIFTFIN\_6-1\_SP4\_Fix1
- SWIFTFIN 6-1 SP4
- EFM 7.1 Fix9
- EFM 7.1 Fix8
- [EFM\\_7.1\\_Fix7](https://empower.softwareag.com/sl24sec/SecuredServices/KCFullTextASP/viewing/view.asp?key=514995-11496813&DST=UPDATE&req=514995-15236763)
- [EFM\\_7.1\\_Fix6](https://empower.softwareag.com/sl24sec/SecuredServices/KCFullTextASP/viewing/view.asp?key=514995-11496813&DST=UPDATE&req=514995-15236763)
- [EFM\\_7.1\\_Fix5](https://empower.softwareag.com/sl24sec/SecuredServices/KCFullTextASP/viewing/view.asp?key=514995-11496813&DST=UPDATE&req=514995-15236763)
- [EFM\\_7.1\\_Fix4](https://empower.softwareag.com/sl24sec/SecuredServices/KCFullTextASP/viewing/view.asp?key=514995-11496813&DST=UPDATE&req=514995-15236763)
- [EFM\\_7.1\\_Fix3](https://empower.softwareag.com/sl24sec/SecuredServices/KCFullTextASP/viewing/view.asp?key=514995-11496813&DST=UPDATE&req=514995-15236763)
- [EFM\\_7.1\\_Fix2](https://empower.softwareag.com/sl24sec/SecuredServices/KCFullTextASP/viewing/view.asp?key=514995-11496813&DST=UPDATE&req=514995-15236763)
- [EFM\\_7.1\\_Fix1](https://empower.softwareag.com/sl24sec/SecuredServices/KCFullTextASP/viewing/view.asp?key=514995-11496813&DST=UPDATE&req=514995-15236763)

### <span id="page-2-0"></span>*4.2 Resolved Issues*

This section lists issues that were resolved in this release and that are not included in the fixes and service packs listed in [Section 4.1 Fixes and Service Packs Included in This Release.](#page-1-3) These issues might have been resolved in a fix or service pack that was not included in its entirety into this release, or they might have been resolved since the last fix or service pack was released.

**EFM-345** 

SWIFT Module returns a C9 rule violation if the field 71G is not provided in message type 103STP. This error occurs because during network validation of 103STP message types, the network validation service, wm.fin.doc.nov10.cat1:MT103STPNetworkValidationRules, applies the C9 validation rule on field 71G, even if the field is not provided. Field 71G is an optional field, and therefore, the service should skip C9 rule validation on this field when it is not provided in the message.

This issue is resolved. The validation service, wm.fin.doc.nov10.cat1:MT103STPNetworkValidationRules, now correctly applies C9 validation on field 71G only when it is included in the message.

**EFM-344** 

When converting MT360 FIN messages into IData, SWIFT Module generates the word "ERROR" preceding fields 14F and 22C. This error occurs because the fields 14F and 22C are not correctly defined in the DFD MT definition file (dfdmt000.xml) as "24x" and "4!a2!c4!n4!a2!c," respectively.

This issue is resolved. The fields 14F and 22C are now correctly defined in the DFD MT definition file to conform to the SWIFT specification.

#### EFM-343

When validating MT360 messages, SWIFT Module generates the IS document with field 14J defined as "UNKNOWN." This error occurs because the MT360 DFD file definition (dfdmt000.xml) that SWIFT Module uses to generate the IS document incorrectly defines field 14J as unknown, instead of as type 5a. This issue is resolved. The MT360 DFD file definition (dfdmt000.xml) now correctly defines field 14J as type 5a in the IS document, in accordance with the SWIFT specification.

#### EFM-342

When performing network validation on MT535 messages, SWIFT Module returns a C3 validation error even if the field 22F::STTY//ACCT is not provided in the message. This error occurs because the network validation service, wm.fin.doc.nov10.cat5:MT535NetworkValidationRules, incorrectly applies a C3 rule validation on the optional field 22F::STTY//ACCT.

This issue is resolved. The validation service wm.fin.doc.nov10.cat5:MT535NetworkValidationRules now correctly applies C3 rule validation only when a MT535 message contains the field 22F::STTY//ACCT.

#### EFM-341

When validating MT502 messages, SWIFT Module returns a validation error if field 19A is populated with the "ISDI" tag. This error occurs because the SWIFT MT definition file for message type 502 (swiftmt502.xml) omitted the definition for the ISDI tag in field 19A.

This issue is resolved. The SWIFT MT definition file for message type 502 (swiftmt502.xml) now includes the ISDI tag for field 19A.

#### **EFM-340**

When validating MT537 messages, SWIFT Module returns a C8 network validation error for valid messages. This error occurs because the validation service, wm.fin.doc.nov10.cat5:MT537NetworkValidationRules, ignores a precondition in rule C8 that states that the conditional rule does not apply if field 25:D contains the data source scheme.

This issue is resolved. wm.fin.doc.nov10.cat5:MT537NetworkValidationRules now correctly applies rule C8 only when field 25:D does not contain the data source scheme.

#### EFM-339

No search results returned from the "Search BIC Info" link.

The "Search BIC Info" link in the SWIFT Module user interface, does not return any search results when searching for BIC information. This error occurs because the "Search BIC Info" link calls a service that searches the BICPlusIBAN table instead of the BIC table.

This issue is resolved. The "Search BIC Info" link in the SWIFT Module user interface now invokes the service that searches the BIC table.

EFM-313

In the IS schema for message type 564 (MT564), version nov10, the fields 98A:LOTO, 98B:LOTO, and 98C:LOTO are missing from the CADETL sequence in the SWIFT MT definition file (swiftmt564.xml). This issue is resolved. The SWIFT MT definition file now includes the tags 98A:LOTO, 98B:LOTO, and 98C:LOTO.

**EFM-287** 

Data parsing errors for SWIFT MT082 system messages.

The wm.fin.format:convertFINToIData service throws the following error when attempting to convert a MT082 message,

"Could not run 'convertFINToIData'. com.wm.app.b2b.server.ServiceException:

com.wm.app.b2b.server.ServiceException: Error in parsing the object. Mandatory block SBA not found or could not be added!"

This error occurs because the block SBA was not correctly defined for MT082 in the SWIFT MT definition file (swiftmt082.xml).

This issue is resolved. The SBA block definition in the SWIFT MT definition file (swiftmt082.xml) is corrected and now conforms to the SWIFT specification.

**EFM-293** 

When validating network rules for a MT543 message type, SWIFT Module throws an E91 validation error when the message violates network rule C8.

The wm.fin.doc.nov09.cat5:MT543NetworkValidationRules service validates network rules in MT543 messages. When this service encounters a C8 rule violation, it throws the wrong error code, returning E91 instead of E93.

This issue is resolved. The network validation rule service

wm.fin.doc.nov09.cat5:MT543NetworkValidationRules now returns error code E93 when network rule C8 is violated.

### <span id="page-4-0"></span>*4.3 Enhancements*

This section lists the enhancements introduced in this release.

- Support for SWIFT 2011 messages: SWIFT Module now supports SWIFT 2011 messages. To use the SWIFT 2011 messages, use the nov11 version of the message types.
- Support for SWIFT SDK:

SWIFT Module now supports SWIFT SDK by providing MT XML schema definitions (XSDs) and Java services for performing MT message conversion from flat file into XML format or from XML into flat file format. The module also validates the XML against the XML schema definition (XSDs) using Java services.

- Consolidated SWIFT solution: SWIFT Module now combines SWIFT FIN (MT) and SWIFTNet support into a single product enabling unified connectivity for both SAA (SWIFT Alliance Access) and SAG (SWIFT Alliance Gateway).
- User interface for configuration and administration: SWIFT Module now provides a graphical user interface to configure connectivity with SAG.
- Support the exchange and validation of MX and MT Messages in XMLv2 format: SWIFT Module supports the exchange of MX and MT messages over the SWIFT Network using SWIFT Alliance Access (SAA). SWIFT Module sends and receives MT and MX messages to SAA wrapped in XML

v2 data format. SWIFT Module also provides structural and semantic validation of all MX and MT message types, including the latest 2011 MT message types.

- Support for FpML message exchange and validation over SWIFTNet: SWIFT Module now transfers FpML-compliant messages in XML format over SWIFTNet using the SWIFTNet InterAct store-and-forward messaging service. SWIFT Module supports message validation, as well as built-in support for schema validation and semantic validation of all XML messages.
- Support for BICPlusIBAN directory: SWIFT Module enables lookup and validation of MT and MX messages against the BICPlusIBAN directory. The module also validates IBAN-BIC combinations, enables translation of BICs into national bank/clearing codes, and derives the BIC from the IBAN code when the BIC is missing.
- Support for reconciliation of MT and MX messages: SWIFT Module now provides out-of-the-box support for reconciling all levels of notifications, including ACK and NAK acknowledgments with the original SWIFT messages that are exchanged over SAA in XML v2 format.
- Support for MQHA Transport for FIN MT Messages, XMLv2 (MT, MX and FpML), SWIFTNet InterAct and File Act Services:

SWIFT has replaced MQSA with MQHA. SWIFT Module now supports plain text MT messages and XML v2 messages. For transporting XML v2 messages to SAA over MQHA, SWIFT Module generates the required header block for XML v2 messages. SWIFT Module also supports SWIFTNet InterAct and FileAct messaging services in real time and store-and-forward modes using MQHA for SAG.

### <span id="page-5-0"></span>*4.4 Documentation Changes*

This section describes significant changes to the documentation, such as the addition, relocation, or removal of product guides, online help, chapters, or other major content.

- webMethods SWIFT Module Installation and User's Guide contains concept information and installation and upgrade instructions. It also explains how to send and receive SWIFT FIN messages over SWIFT Alliance Access (SAA), how to send and receive FileAct and InterAct messages over SWIFT Alliance Gateway (SAG) using the RAHA or MQHA transport, and how to use the SWIFT File Transfer Adapter (FTA) to transfer files over SWIFTNet. This guide also contains information about the support for SWIFT SDK and provides details for using the MT and MX schemas.
- webMethods SWIFT Module Sample Package User's Guide describes the sample services that you can use as models for creating your own services. The samples package and user's guide is available for download at Developer Community for webMethods, in the Code Samples area, at [http://communities.softwareag.com/ecosystem/communities/public/Developer/webmethods/products/esb/.](http://communities.softwareag.com/ecosystem/communities/public/Developer/webmethods/products/esb/)

### <span id="page-5-1"></span>*4.5 Terminology Changes*

This section lists terminology that has changed since the last full release of the product.

<span id="page-6-0"></span>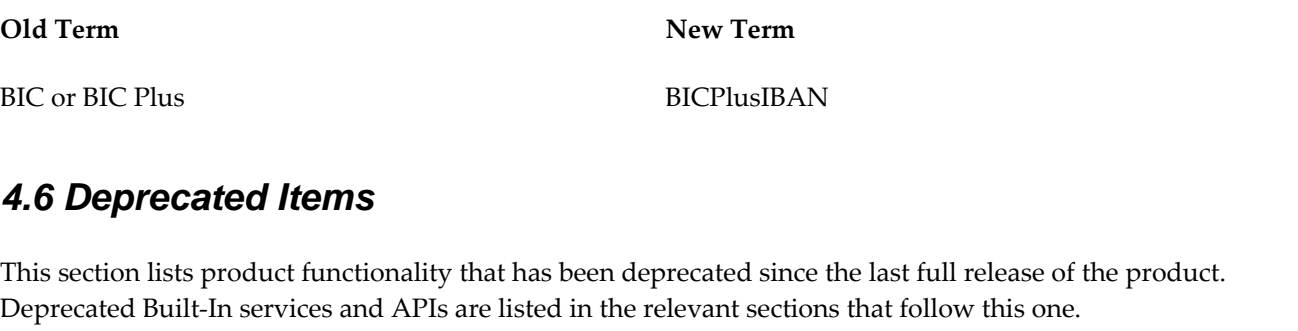

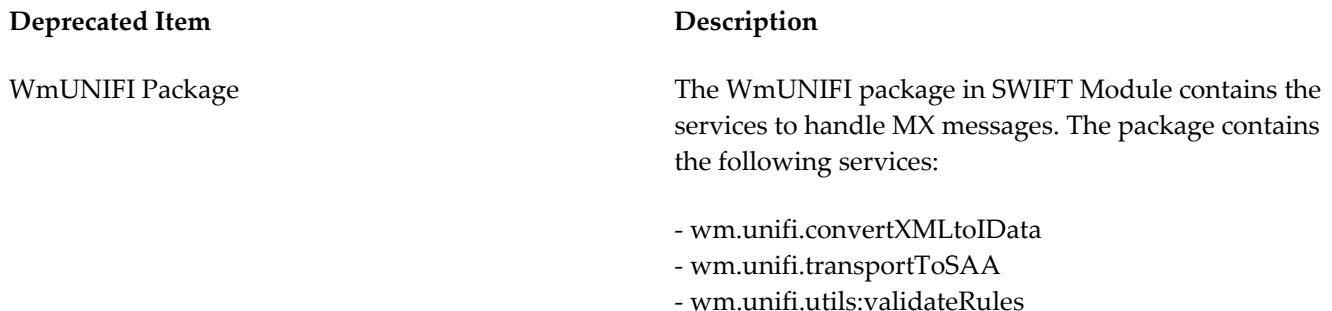

### <span id="page-6-1"></span>*4.7 Added, Removed, Deprecated, or Changed Built-In Services*

This section lists Built-In services that have been added, removed, deprecated, or changed since the last full release of the product.

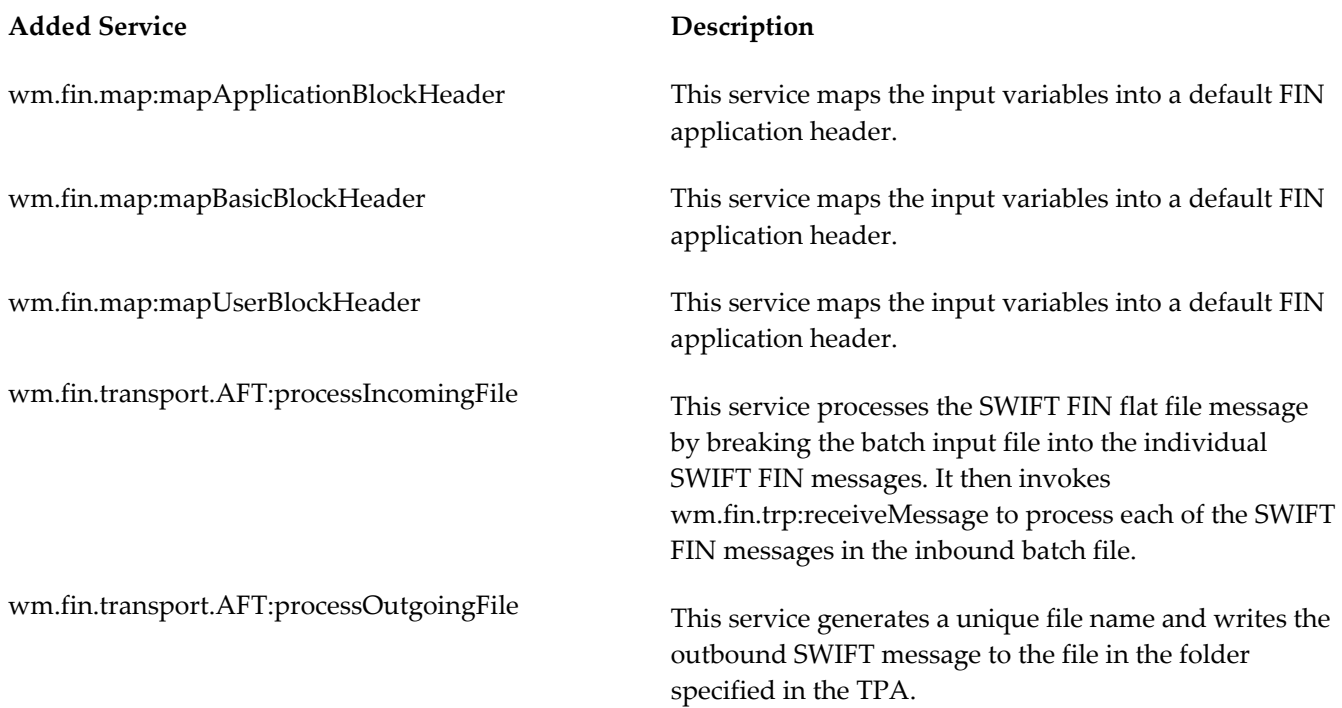

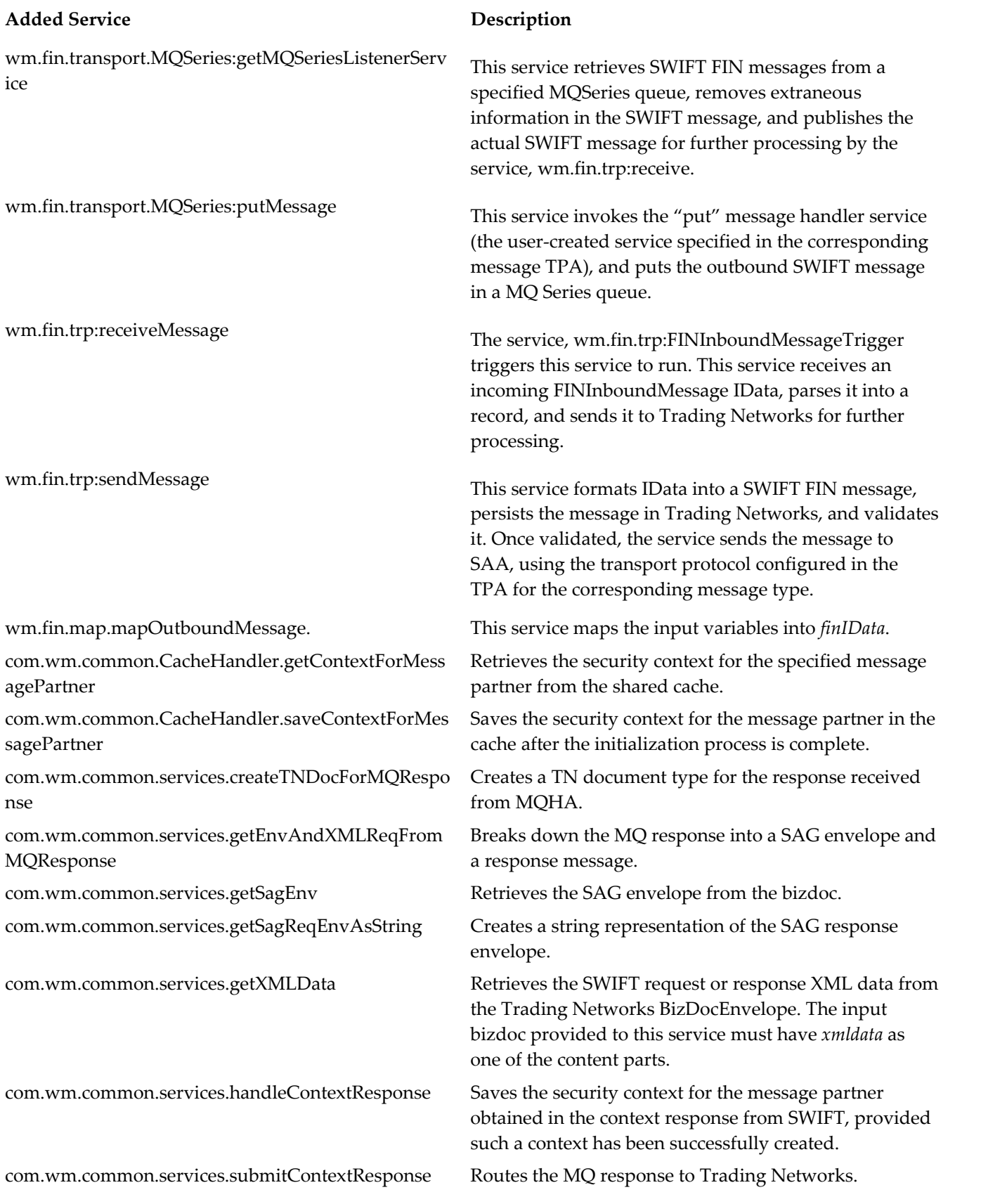

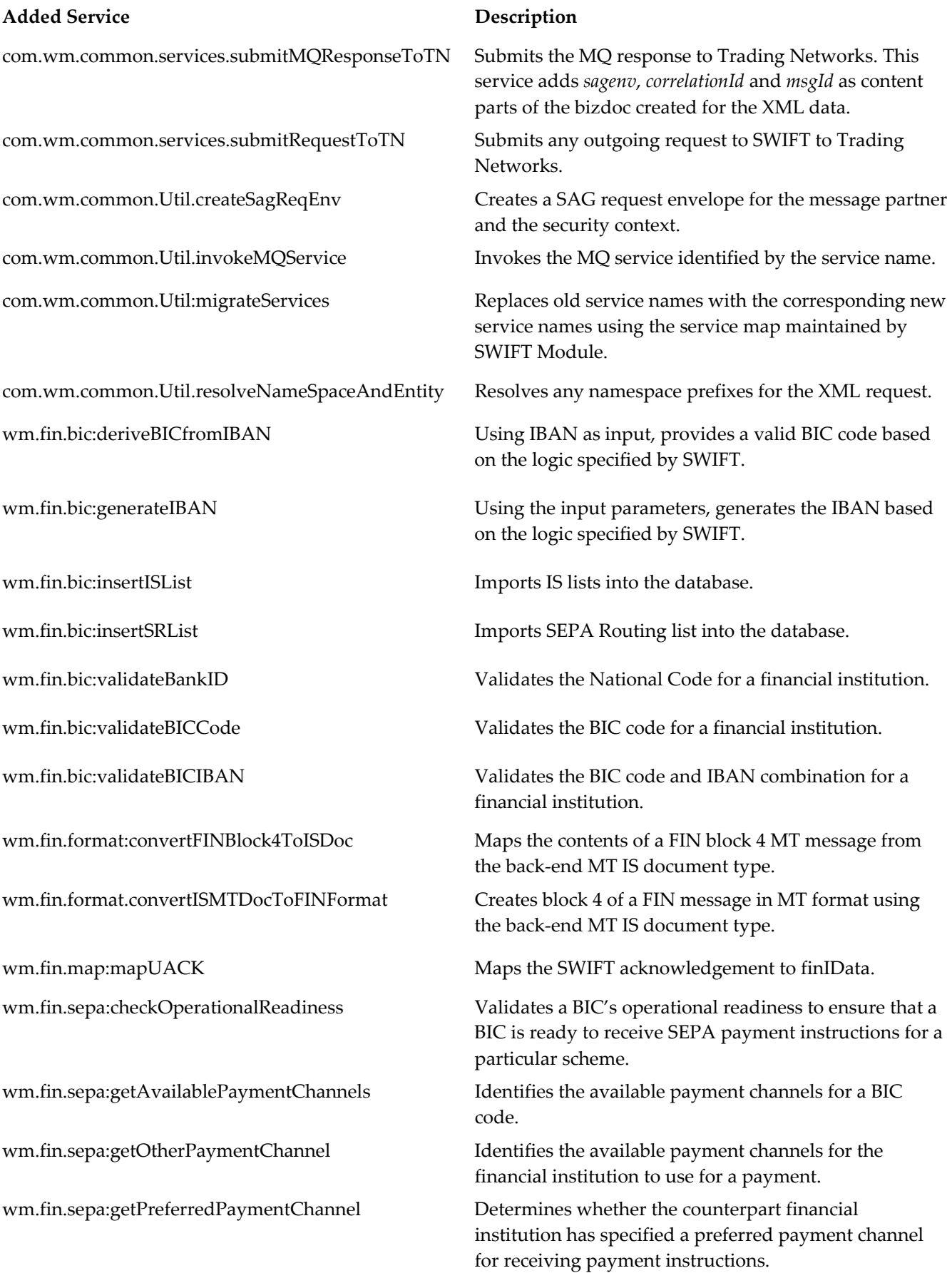

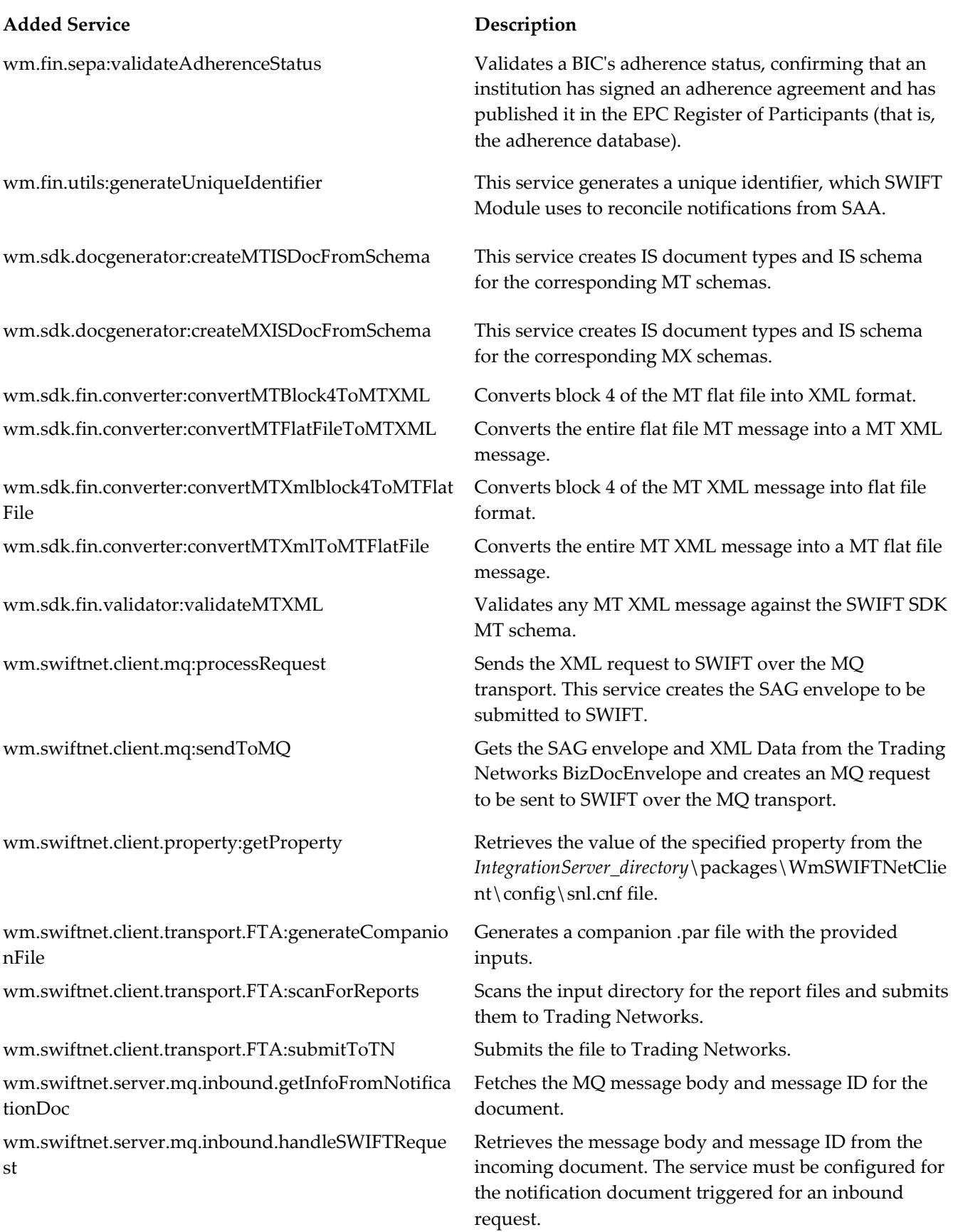

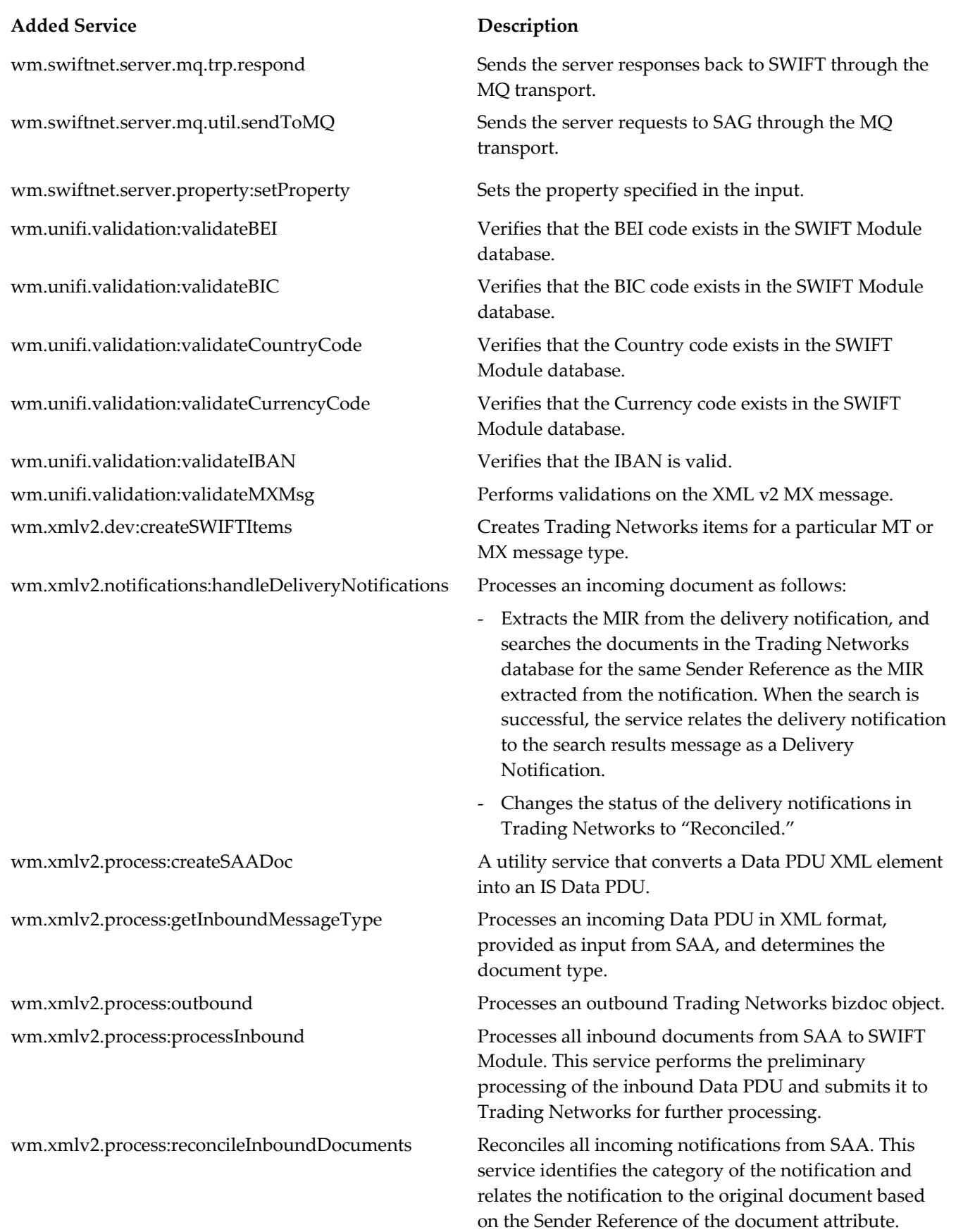

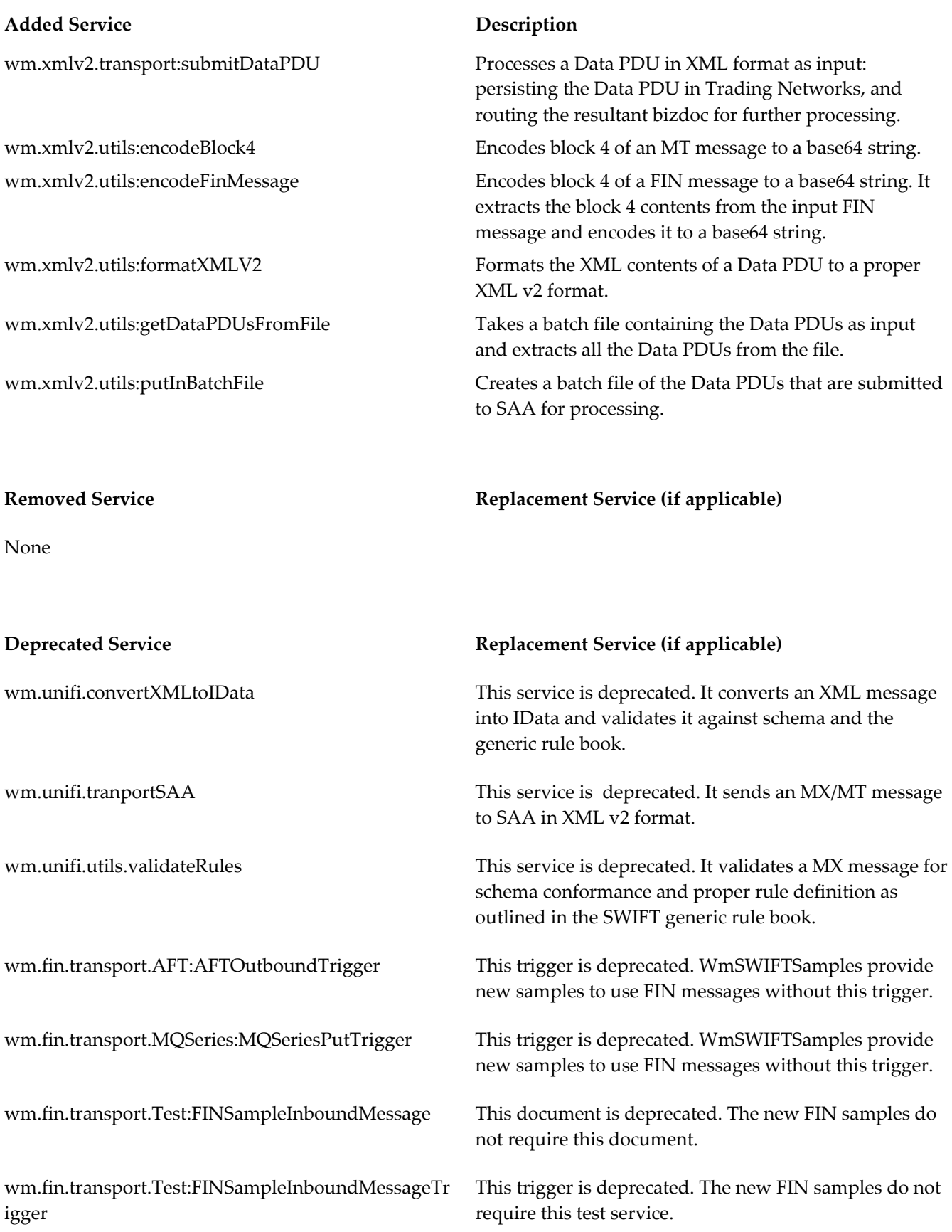

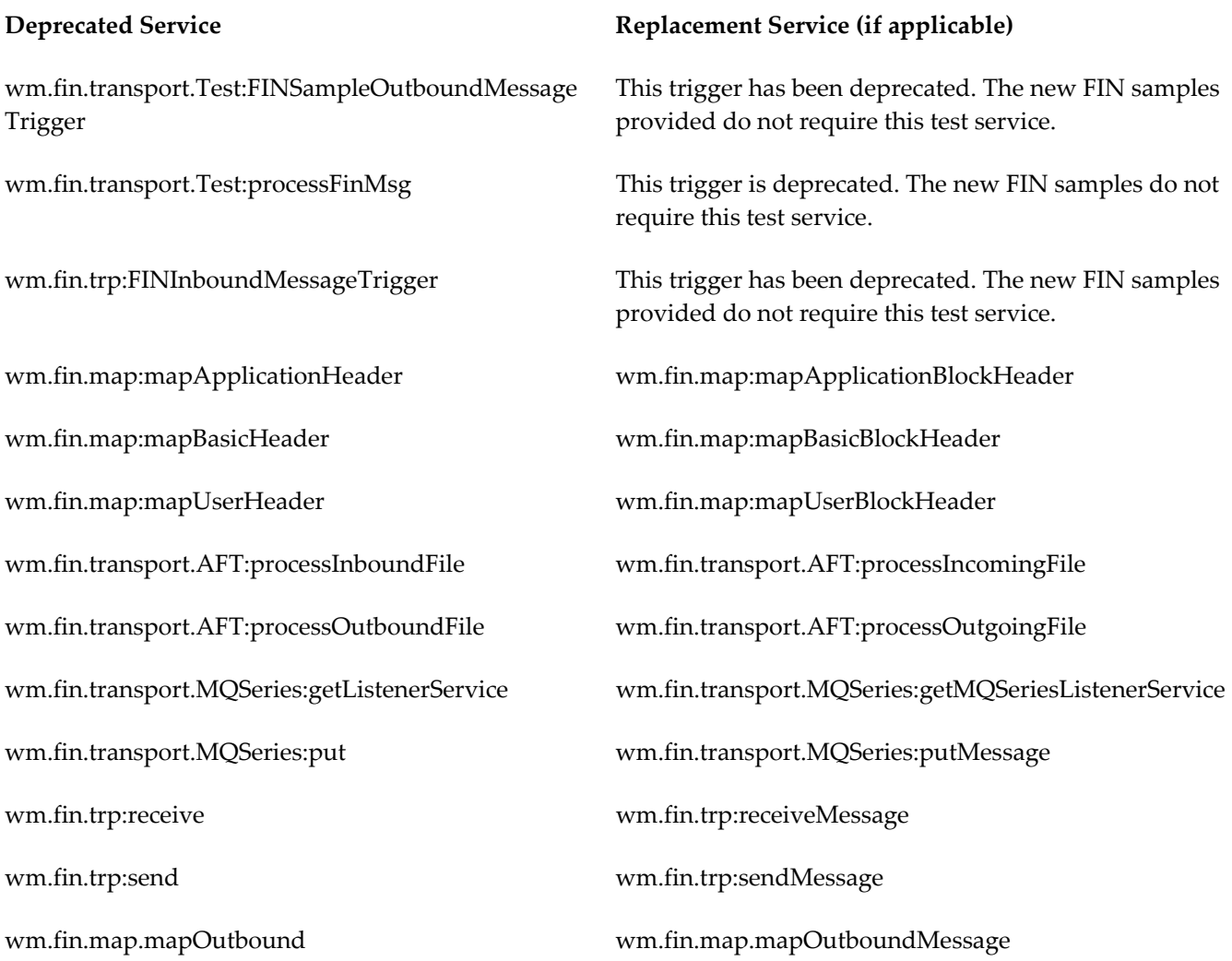

**Changed Service Changed Service** and *Description* 

None

## <span id="page-12-0"></span>**5.0 Copyright Information**

Copyright © 2011 Software AG, Darmstadt, Germany and/or Software AG USA, Inc., Reston, VA, United States of America, and/or their licensors.

Detailed information on trademarks and patents owned by Software AG and/or its subsidiaries is located at <http://documentation.softwareag.com/legal/>.

Use of this software is subject to adherence to Software AG's licensing conditions and terms. These terms are part of the product documentation, located at<http://documentation.softwareag.com/legal/>and/or in the root installation directory of the licensed product(s).

This software may include portions of third-party products. For third-party copyright notices and license terms,

please refer to "License Texts, Copyright Notices and Disclaimers of Third Party Products." This document is part of the product documentation, located at<http://documentation.softwareag.com/legal/>and/or in the root installation directory of the licensed product(s).

## <span id="page-13-0"></span>**6.0 Support**

To obtain support for webMethods Product Suite components, refer to the following resources:

#### [Empower Product Support Web site](https://empower.softwareag.com/)

Visit the Empower Web site to learn about support policies and critical alerts, read technical articles and papers, download products, fixes, and service packs, submit feature/enhancement requests, and more.

#### [Software AG Developer Community for webMethods](http://communities.softwareag.com/ecosystem/communities/public/index.html)

Visit the Software AG Developer Community to access additional articles, demos, and tutorials, technical information, samples, useful resources, online discussion forums, and more.

ESTD-SWIFT-RM-71SP1-20110617